## **PayPal im stationären Handel**

## **Der Zahlungsdienstleister PayPal, bisher vor allem beim Onlineshopping ein Name, ermöglicht nun auch einfache Zahlungen in Ladengeschäften.**

Händler können in ihrem PayPal-Konto ab sofort einen QR-Code erzeugen oder diesen bei PayPal bestellen, um ihn im Laden aufzuhängen oder elektronisch zu verschicken. Der Kunde kann dann über die Smartphone-App von PayPal den Code einscannen und in Echtzeit bezahlen. Pay-Pal zielt damit nach eigenen Angaben – nicht zuletzt mit Blick auf die Corona-Krise – auf Gastronomen und kleine Geschäfte, die nicht über ein Kartenterminal verfügen. Das Verfahren steht aber auch Privatnutzern zur Verfügung. Im Unterschied zu bisher muss der Kunde keine Mailadresse des Empfängers mehr eingeben.

Bis zum 13. September 2020 ist das neue Verfahren für Händler kostenlos, danach müssen sie pro Transaktion eine Gebühr von 0,9 Prozent des Umsatzes plus einen fixen Betrag von 0,10 Euro entrich-

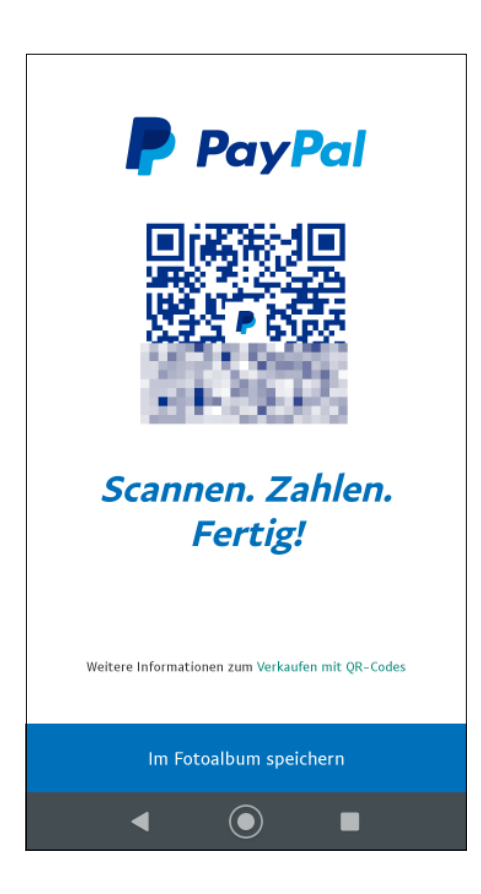

PayPal bietet Händlern jetzt auch QR-Codes als Hilfe beim Bezahlen an. Zielgruppe sind insbesondere kleine Ladengeschäfte und Lieferdienste.

ten. Private Empfänger zahlen keine Gebühren, es sei denn, der Sender wählt entsprechend der AGB "Waren und Dienstleistungen" statt "Freunde und Familie" aus. Wichtig: Für Zahlungen mittels QR-Code gilt weder Käufer- noch Verkäuferschutz. Damit das Bezahlen funktioniert, brauchen beide Seiten eine Internetverbindung.

Den QR-Code erzeugt man als JPEG-Datei über eine Landingpage (siehe ct.de/yub1). Händler mit Geschäftskonto können laut PayPal auch Codes in gedruckter Form bestellen. Die Codes lassen sich dann an der Kasse aufhängen, einem Auslieferungsfahrer mitgeben oder einer Sendung beilegen. Der Versand per Mail oder Messenger ist ebenfalls möglich.

In der App auf dem Smartphone findet sich die Funktion direkt auf der Oberfläche. Hierzu tippt man als Nutzer auf das Symbol "Mehr" am unteren Bildschirmrand. Im nachfolgenden Menü wählt man "Mit QR-Code bezahlt werden" aus und bekommt den Code angezeigt. Dieser lässt sich auch als Foto auf dem Gerät speichern und per Mail oder Messenger verschicken.

Als Käufer tippt man der aktuellen App-Version am oberen Bildschirmrand unter "Quick Pay" auf die Verknüpfung "Scannen". Sie ist auch über das "Mehr"-Menü erreichbar. Fotografiert man den QR-Code mit einer anderen QR-Code-App oder der Kamera-App ab, wird man in die PayPal-App weitergeleitet. Anschließend gibt man wie gewohnt den Betrag ein und schickt das Geld. Beide Seiten erhalten dann sofort eine Nachricht über die Zahlung. Außerdem quittiert PayPal beiden Seiten die Transaktion unter "Aktivität". Eine etwaige Bonpflicht muss der Händler selbst erfüllen.

PayPal hatte bereits 2013 versucht, über ein QR-Code-System im stationären Handel Fuß zu fassen. Damals konnte sich der Zahlungsdienst damit nicht durchsetzen. Das jetzige QR-Code-Verfahren hat PayPal für Händler deutlich vereinfacht, es muss jedoch mit der bereits etablierten NFC-Technik in Girocards und Kreditkarten sowie Smartphones konkurrieren. Nach dem Erwerb des schwedischen Dienstleisters iZettle, der mobile Bezahlterminal-Lösungen anbietet, hat PayPal seit 2018 aber auch hier einen Fuß in der Tür. *(mon@ct.de)*

## *PayPal-Landingpage: ct.de/yub1*

## **Sonderheft c't Python-Projekte erschienen**

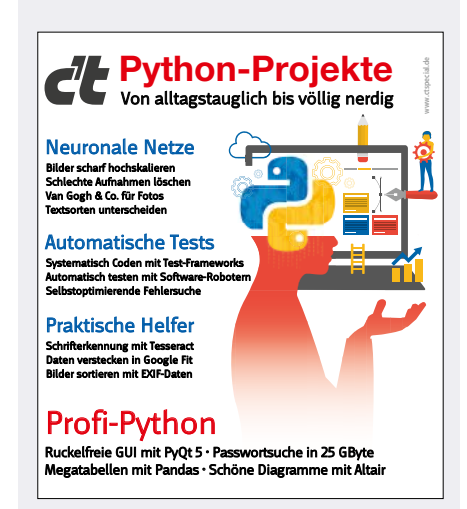

Erst mit der Beherrschung einer Programmiersprache entlockt man einem Computer sein volles Potenzial. Python ist dabei die perfekte Wahl, da damit alles geht: vom Bash-Skript-Ersatz bis zum KI-Tool mit grafischem Frontend.

Diese enorme Bandbreite erscheint nun als c't-Sonderheft auf mächtigen 180 Seiten. Dort findet sich alles von Einsteiger-Kursen für Erwachsene und Kinder bis zur Automatisierung automatischer Tests für Profis mit Ambitionen für robusten und fehlerfreien Code. Die Projekte beweisen Pythons Vielseitigkeit mit alltagstauglichen Mini-Tools wie einem Sortier-Skript für Urlaubsfotos, mit nerdigen Helfern wie einem Telegram-Bot, der den Essensplan der Kantine liest oder mit KI-Kunststücken wie einem Convolutional Network, das Fotos in Gemälde im Stil des Malers Monet verwandelt.

In diesem Heft ist für jeden etwas dabei: Einsteiger können die Sprache von der Pike auf lernen, Fortgeschrittene ihre Erfahrung vertiefen und Profis zeigen die Projekte zum automatischen Testen den Weg zur Perfektion. Die Artikel beschreiben dabei aber immer ein nützliches Projekt, sodass sie stets für sich stehen. Niemand muss das Sonderheft wie ein Buch durcharbeiten – auch wenn es dick wie ein Buch ist.

Das Sonderheft c't Python-Projekte ist im heise shop und am Kiosk für 14,90 Euro erhältlich. Die digitale Ausgabe für 12,99 Euro finden Sie im heise shop sowie in den c't-Apps für iOS und Android sowie bei Amazon. *(pmk@ct.de)*